# MATLAB & Guests. Drawing & Painting: (Trans)medial experiments

#### This site is work in progress. Please check updates and changes regularly.

We will turn our physical exhibition into a virtual exhibition, using 360° image and videos (see example). Our virtual exhibition will then be online via dps-platform.netSee also Videorecording

# **Exhibition info**

Download

# **START DEVISES & MONITOR EXHIBITION**

#### Starting devices

Opening/closing exhibition + taking down the exhibition: Please sign up

Monitoring exhibition Friday 8 to Sunday 10 DEC: Vemo Monday 11: Maya Tuesday 12: Esther Wednesday 13 Maya Thursday 14: Ziqi **We still need someone for Frida** 

#### We still need someone for Friday 15 until Sunday 17 DEC.

Because someone already has destroyed a work: Could you be present in one of the spaces. And, if you are in the Gallery, please place a note at the Kunstraum that you will open the door if they contact you in the Gallery (or the other way round). You do not need to close one space, if showing the other ...

### TAKING DOWN THE SHOW

On the 18 and 19 December, we will be taking down the show. On Monday, 18 DEC, starting 1 pm: Who could help to take down all the devices and pack our Hong Kong colleagues work? When do you take down your work?

## TO DO

Work list: Fill in your work title etc.

Upload your videorecording.

From: https://wiki.zhdk.ch/matlab/ - MATLAB @ MA Fine Arts, Zurich University of the Arts

Permanent link: https://wiki.zhdk.ch/matlab/doku.php?id=exhibition:matlab&rev=1512817916

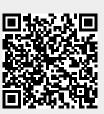

Last update: 2017/12/09 12:11